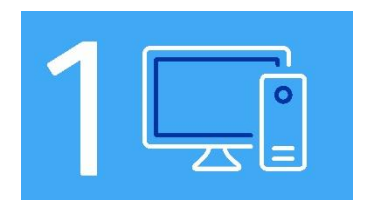

 CREE SU CUENTA INGRESANDO AL SIGUIENTE LINK:

> [https://puce.elluciancrmrecruit.com/Appl](https://puce.elluciancrmrecruit.com/Apply/Account/Create) [y/Account/Create](https://puce.elluciancrmrecruit.com/Apply/Account/Create)

## SELECCIONA LAS SIGUIENTES OPCIONES:

**Nivel académico:** Educación Continua (Cursos: Abiertos/Admisión/Extensión e Internacionalización) **Sede:** Ibarra **Periodo:** Ibarra- Periodo Cursos de Extensión/Admisión 202410